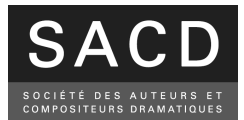

# **Assemblée générale mixte du 25 juin 2020**

# **NOTICE DE VOTE**

Dans le contexte de la crise sanitaire liée au COVID-19 et compte tenu des dispositions applicables en matière de rassemblements publics et de distanciation sociale, l'assemblée générale annuelle ne se tient pas cette année dans le mode « présentiel » habituel avec la participation des associés, mais **à huis clos avec une vidéotransmission simultanée** accessible sur l'espace personnel authentifié des membres, situé sur le site Internet www.sacd.fr.

Compte tenu de ces modalités particulières de tenue de l'assemblée générale, le vote en séance et le vote par procuration (qui ne peut s'exercer qu'en séance) ne pourront avoir lieu cette année.

Dès lors, pour l'ensemble des 3 scrutins (le vote des résolutions ordinaires et l'élection des candidats aux instances statutaires de la société, ainsi que le vote des résolutions extraordinaires relatives aux réformes statutaires), deux modes de vote (exclusifs l'un de l'autre) sont possibles, à savoir : le vote électronique et le vote par correspondance postale. Pour compenser l'absence de vote en séance, la période d'ouverture du vote électronique est étendue : au lieu de se clôturer 3 jours avant l'assemblée, comme le prévoient les statuts (article 37-II), il est prolongé jusqu'au jour de l'assemblée générale.

Conformément aux prescriptions de la CNIL, le Conseil d'Administration de la SACD a désigné une Commission de vote indépendante, qui sera chargée de surveiller l'intégrité des opérations de vote. Sa composition est la suivante :

- Valérie Fadini, administratrice sortante du Conseil d'administration,
- Graciane Finzi, administratrice sortante du Conseil d'administration,
- Catherine Tullat, administratrice au sein du Conseil d'administration,
- Laurent Hébert, membre sortant de la Commission de surveillance,
- Sophie Poinsot, directrice adjointe au sein de la direction juridique de la SACD,
- Jean-Louis Blaisot, directeur administratif et financier de la SACD.

## **I- LE VOTE ELECTRONIQUE**

### 1. Se connecter pour voter en ligne

### Pour voter en ligne, il convient de se connecter via internet, entre **le lundi 25 mai 2020 à 0h00 et le jeudi 25 juin 2020 à 17h00** (heure de Paris / UTC+2), ouvert à l'adresse suivante : **https://vote.election-europe.com/Elections-SACD**

Pour entrer sur ce site sécurisé, sur lequel les informations seront cryptées pour protéger la confidentialité de votre vote, n'oubliez pas de taper https (avec le « s » à la fin du http) dans la barre adresse de votre navigateur (ne pas utiliser de moteur de recherche).

Sur la page d'accueil, renseignez votre identifiant et le mot de passe à usage unique indiqués sur votre lettre de convocation, puis validez. Dès lors, vous accédez au site de vote et pouvez procéder à vos votes.

### 2. Election des représentants aux instances statutaires

Les candidats sont classés par catégorie. En cliquant sur le nom de chacun d'entre eux, vous pouvez prendre connaissance de son curriculum vitae et de sa note d'intention. Pour exprimer votre choix, cliquez sur la case du candidat que vous souhaitez élire dans chaque catégorie, en renouvelant l'opération autant de fois qu'il y a de postes à pourvoir dans cette catégorie. Puis validez votre bulletin.

*NB : Vous ne pouvez pas voter pour plus de candidats qu'il y a de postes à pourvoir par catégorie, et devrez donc en cas d'excédent dans une catégorie, retirer les désignations en surnombre, pour valider votre bulletin. De même, si vous avez fractionné votre apport à la société, vous ne pourrez exprimer votre vote que pour les candidats appartenant au répertoire dont vous avez confié la gestion à la SACD.* 

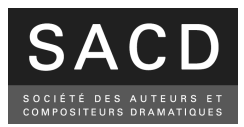

Vous pourrez ensuite consulter le récapitulatif de vos choix avant de valider définitivement votre vote.

# 3. Vote des résolutions

Ces résolutions concernent, d'une part les réformes statutaires et, d'autre part, les points relevant de l'assemblée générale ordinaire. Les documents d'information y afférents sont accessibles en cliquant sur le texte de la résolution concernée, ainsi qu'au siège de la SACD et sur l'espace personnel qui vous est réservé sur le site de la SACD : www.sacd.fr . Pour voter, indiquez votre choix en cliquant dans la case prévue à cet effet (Oui □ Non □ Abstention  $\Box$ ). Puis validez chaque bulletin.

*NB : Vous ne pourrez valider votre bulletin que si vous vous êtes exprimé(e) sur chacune des résolutions.* 

Vous pourrez ensuite consulter le récapitulatif de vos choix avant de valider définitivement votre vote.

# **II- LE VOTE PAR CORRESPONDANCE POSTALE**

Conformément aux statuts, ce mode de vote n'est accessible qu'aux associés ayant informé la Société, au plus tard quatre mois avant la date de l'assemblée (soit avant le 25 février 2020), de leur souhait de recevoir le matériel de vote avec leur convocation individuelle (art. 37-II des statuts). Dans ce cas, l'utilisation du matériel reçu est la suivante :

1. Election des candidats aux instances statutaires

Utilisez le **bulletin de vote rose** comportant la mention « *Election des membres du Conseil d'administration et de la Commission de surveillance* » en ne cochant, pour chaque catégorie, qu'un nombre d'auteurs au plus égal au nombre de sièges à pourvoir.

2- Vote des résolutions extraordinaires

Utilisez le **bulletin de vote bleu** comportant la mention « *Vote des résolutions extraordinaires* » et exprimez votre vote en cochant les cases correspondant à votre choix *(Oui □ Non □ Abstention □).*

## 3- Vote des résolutions ordinaires

Utilisez le **bulletin de vote bleu** comportant la mention « *Vote des résolutions ordinaires* » et exprimez votre vote en cochant les cases correspondant à votre choix *(Oui □ Non □ Abstention □).*

### 3. Transmission des bulletins de vote

Glissez enfin vos **trois** bulletins de vote dans l'enveloppe blanche imprimée « code-barrée » et préaffranchie**,**  cachetez-la et postez-la, de telle sorte qu'elle parvienne à la SACD au plus tard **le lundi 22 juin 2020 à midi (heure de Paris).** 

## **III- CAUSES DE NULLITE POUR LE VOTE**

Est nul et n'entre pas en compte dans le résultat du dépouillement :

- tout bulletin de vote retourné dans une enveloppe « code-barrée » non fournie par la SACD, dans une enveloppe « code-barrée » non cachetée ou dans une enveloppe « code-barrée », portant des signes de reconnaissance (inscription, rature, déchirure, annotations manuscrites)

- tout bulletin de vote différent de celui fourni par la SACD (autre format, bulletin manuscrit ou reproduit) ;

- tout bulletin portant des signes affectant l'anonymat ou la lisibilité de l'ensemble des résolutions soumises au vote ;

- le vote afférent à toute résolution pour laquelle plus d'une case aura été cochée *(Oui □ Non □ Abstention □)* ; - pour les élections des candidats,

1. tout suffrage exprimé pour un nombre de candidats supérieur au nombre de sièges à pourvoir ;

2. tout suffrage exprimé par un associé ayant fractionné son apport à la Société, pour des sièges correspondant au répertoire dont il n'a pas confié la gestion à la SACD.